Progress. Artix.

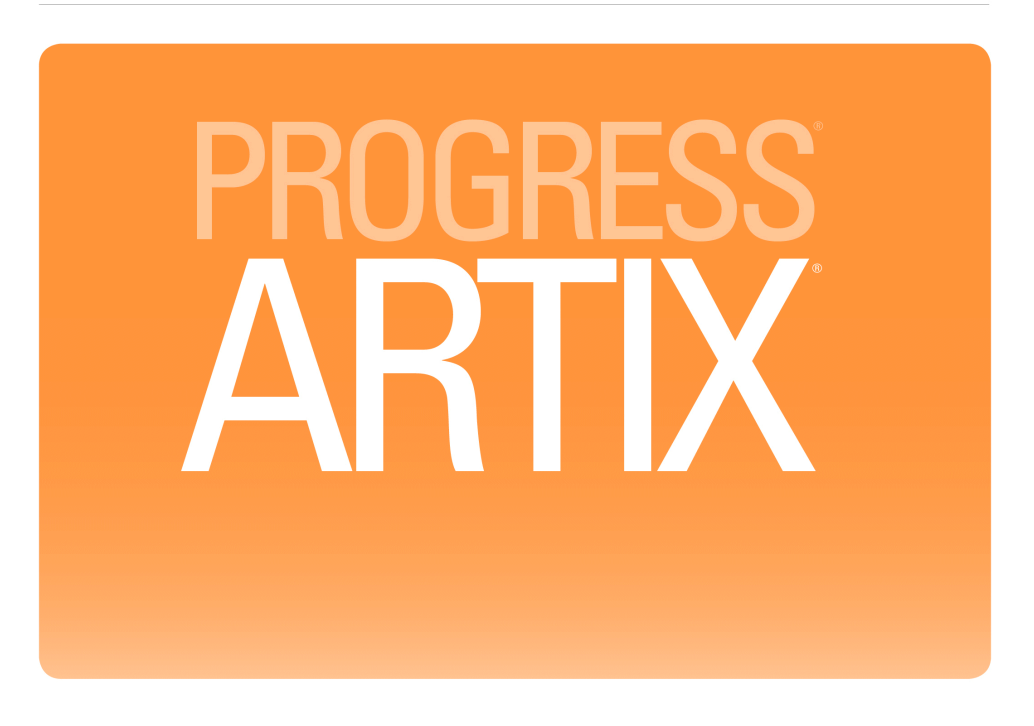

Writing Artix® ESB Contracts Version 5.6, August 2011

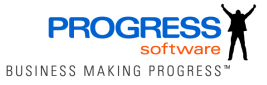

### **Progress Software**

Publication date 11 Aug 2011

### *Legal Notices*

These materials and all Progress software products are copyrighted and all rights are reserved by Progress Software Corporation. The information in these materials is subject to change without notice, and Progress Software Corporation assumes no responsibility for any errors that may appear therein. The references in these materials to specific platforms supported are subject to change.

Actional, Apama, Artix, Business Empowerment, DataDirect (and design), DataDirect Connect, DataDirect Connect64, DataDirect Technologies, DataDirect XML Converters, DataDirect XQuery, DataXtend, Dynamic Routing Architecture, EdgeXtend, Empowerment Center, Fathom, Fuse Mediation Router, Fuse Message Broker, Fuse Services Framework, IntelliStream, IONA, Making Software Work Together, Mindreef, ObjectStore, OpenEdge, Orbix, PeerDirect, POSSENET, Powered by Progress, PowerTier, Progress, Progress DataXtend, Progress Dynamics, Progress Business Empowerment, Progress Empowerment Center, Progress Empowerment Program, Progress OpenEdge, Progress Profiles, Progress Results, Progress Software Developers Network, Progress Sonic, ProVision, PS Select, Savvion, SequeLink, Shadow, SOAPscope, SOAPStation, Sonic, Sonic ESB, SonicMQ, Sonic Orchestration Server, SpeedScript, Stylus Studio, Technical Empowerment, WebSpeed, Xcalia (and design), and Your Software, Our Technology-Experience the Connection are registered trademarks of Progress Software Corporation or one of its affiliates or subsidiaries in the U.S. and/or other countries. AccelEvent, Apama Dashboard Studio, Apama Event Manager, Apama Event Modeler, Apama Event Store, Apama Risk Firewall, AppsAlive, AppServer, ASPen, ASP-in-a-Box, BusinessEdge, Business Making Progress, Cache-Forward, CloudEdge, DataDirect Spy, DataDirect SupportLink, Fuse, FuseSource, Future Proof, GVAC, High Performance Integration, ObjectStore Inspector, ObjectStore Performance Expert, OpenAccess, Orbacus, Pantero, POSSE, ProDataSet, Progress Arcade, Progress CloudEdge, Progress Control Tower, Progress ESP Event Manager, Progress ESP Event Modeler, Progress Event Engine, Progress RFID, Progress RPM, Progress Software Business Making Progress, PSE Pro, SectorAlliance, SeeThinkAct, Shadow z/Services, Shadow z/Direct, Shadow z/Events, Shadow z/Presentation, Shadow Studio, SmartBrowser, SmartComponent, SmartDataBrowser, SmartDataObjects, SmartDataView, SmartDialog, SmartFolder, SmartFrame, SmartObjects, SmartPanel, SmartQuery, SmartViewer, SmartWindow, Sonic Business Integration Suite, Sonic Process Manager, Sonic Collaboration Server, Sonic Continuous Availability Architecture, Sonic Database Service, Sonic Workbench, Sonic XML Server, The Brains Behind BAM, WebClient, and Who Makes Progress are trademarks or service marks of Progress Software Corporation and/or its subsidiaries or affiliates in the U.S. and other countries. Java is a registered trademark of Oracle and/or its affiliates. Any other marks contained herein may be trademarks of their respective owners.

Third Party Acknowledgements -- See Third Party [Acknowledgements](#page-13-0) on [page](#page-13-0) 14.

# **Table of Contents**

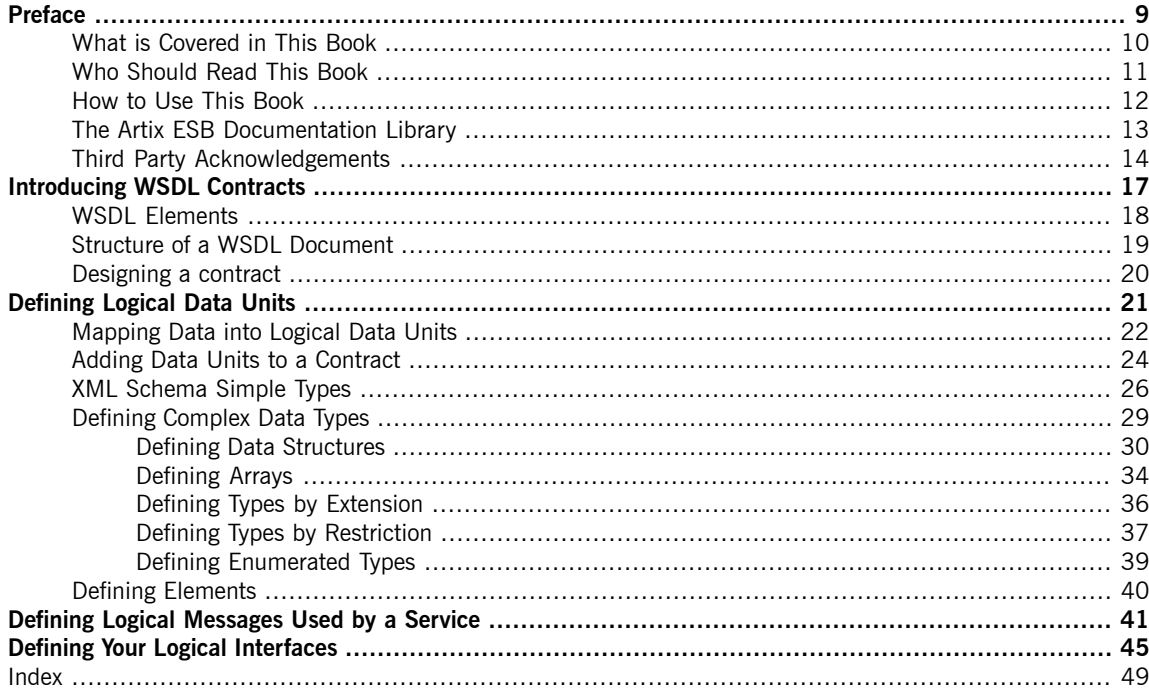

# **List of Tables**

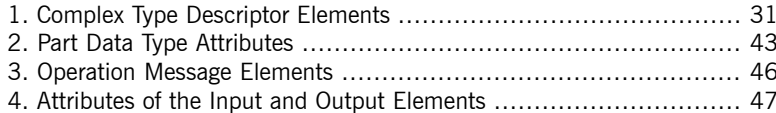

# **List of Examples**

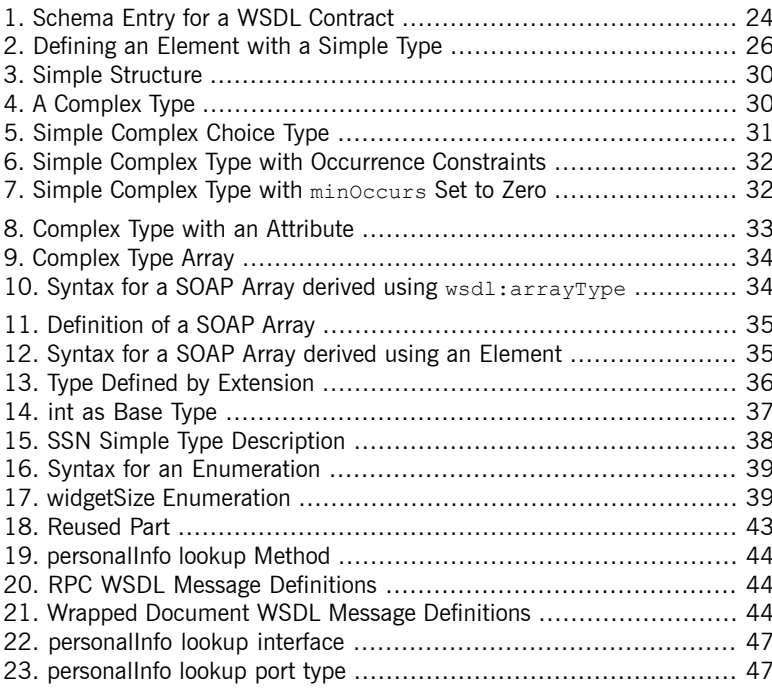

# <span id="page-8-0"></span>**Preface**

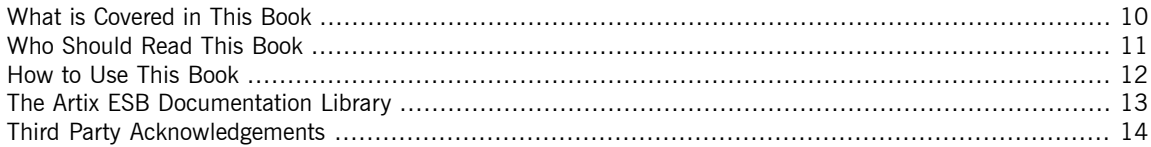

# **What is Covered in This Book**

<span id="page-9-0"></span>This book describes how to write an abstract service definition using Web Service Description Language (WSDL). An abstract service definition describes the operations exposed by a service in terms of the messages exchanged during the execution of each operation. These messages are described as XML documents that are implementation neutral. The abstract service definition does not describe how the messages are mapped to data that is transmitted over a network or what communication protocols an implementation of the defined service will use.

# **Who Should Read This Book**

<span id="page-10-0"></span>This book is intended for users of Artix ESB who are not familiar with WSDL.

# **How to Use This Book**

<span id="page-11-0"></span>This book is organized as follows:

- *[Introducing](#page-16-0) WSDL Contracts* on [page](#page-16-0) 17 provides a brief overview of the concepts needed to understand a WSDL contract. It also provides an overview of the structure of a WSDL contract.
- *[Defining](#page-20-0) Logical Data Units* on [page](#page-20-0) 21 describes how to define data types using XML Schema.
- *Defining Logical [Messages](#page-40-0) Used by a Service* on [page](#page-40-0) 41 describes how data types are built up into the messages that are used in the definition of a WSDL interface.
- *Defining Your Logical [Interfaces](#page-44-0)* on [page](#page-44-0) 45 describes how to define a service interface in WSDL. Since interface definitions are built up from the elements discussed, you should be sure you understand the concepts in the previous chapters before reading this chapter.

For information on adding the physical details to a WSDL document see Bindings and [Transports,](http://documentation.progress.com/output/Iona/artix/5.6/bindings/java_tb.pdf) Java Runtime<sup>1</sup>.

 $^{\rm 1}$  http://documentation.progress.com/output/lona/artix/5.6/bindings/java\_tb.pdf

# **The Artix ESB Documentation Library**

<span id="page-12-0"></span>For information on the organization of the Artix ESB library, the document conventions used, and where to find additional resources, see [Using](http://documentation.progress.com/output/Iona/artix/5.6/library_intro/library_intro.pdf) the Artix ESB [Library](http://documentation.progress.com/output/Iona/artix/5.6/library_intro/library_intro.pdf)<sup>2</sup>.

See the entire documentation set at the Artix Product [Documentation](http://communities.progress.com/pcom/docs/DOC-106903) Web<br>[Site](http://communities.progress.com/pcom/docs/DOC-106903)<sup>3</sup>

<sup>&</sup>lt;sup>2</sup> http://documentation.progress.com/output/lona/artix/5.6/library\_intro/library\_intro.pdf<br><sup>3</sup> <http://communities.progress.com/pcom/docs/DOC-106903>

# **Third Party Acknowledgements**

<span id="page-13-0"></span>Progress Artix ESB v5.6 incorporates Apache Commons Codec v1.2 from The Apache Software Foundation. Such technology is subject to the following terms and conditions: The Apache Software License, Version 1.1 - Copyright (c) 2001-2003 The Apache Software Foundation. All rights reserved. Redistribution and use in source and binary forms, with or without modification, are permitted provided that the following conditions are met: 1. Redistributions of source code must retain the above copyright notice, this list of conditions and the following disclaimer. 2. Redistributions in binary form must reproduce the above copyright notice, this list of conditions and the following disclaimer in the documentation and/or other materials provided with the distribution. 3. The end-user documentation included with the redistribution, if any, must include the following acknowledgement: "This product includes software developed by the Apache Software Foundation (http://www.apache.org/)." Alternately, this acknowledgement may appear in the software itself, if and wherever such third-party acknowledgements normally appear. 4. The names "Apache", "The Jakarta Project", "Commons", and "Apache Software Foundation" must not be used to endorse or promote products derived from this software without prior written permission. For written permission, please contact apache@apache.org. 5. Products derived from this software may not be called "Apache", "Apache" nor may "Apache" appear in their name without prior written permission of the Apache Software Foundation. THIS SOFTWARE IS PROVIDED ``AS IS'' AND ANY EXPRESSED OR IMPLIED WARRANTIES, INCLUDING, BUT NOT LIMITED TO, THE IMPLIED WARRANTIES OF MERCHANTABILITY AND FITNESS FOR A PARTICULAR PURPOSE ARE DISCLAIMED. IN NO EVENT SHALL THE APACHE SOFTWARE FOUNDATION OR ITS CONTRIBUTORS BE LIABLE FOR ANY DIRECT, INDIRECT, INCIDENTAL, SPECIAL, EXEMPLARY, OR CONSEQUENTIAL DAMAGES (INCLUDING, BUT NOT LIMITED TO, PROCUREMENT OF SUBSTITUTE GOODS OR SERVICES; LOSS OF USE, DATA, OR PROFITS; OR BUSINESS INTERRUPTION) HOWEVER CAUSED AND ON ANY THEORY OF LIABILITY, WHETHER IN CONTRACT, STRICT LIABILITY, OR TORT (INCLUDING NEGLIGENCE OR OTHERWISE) ARISING IN ANY WAY OUT OF THE USE OF THIS SOFTWARE, EVEN IF ADVISED OF THE POSSIBILITY OF SUCH DAMAGE.

This software consists of voluntary contributions made by many individuals on behalf of the Apache Software Foundation. For more information on the Apache Software Foundation, please see [http://www.apache.org/.](http://www.apache.org/)

====================================================================

Progress Artix ESB v5.6 incorporates Jcraft JSCH v0.1.44 from Jcraft. Such technology is subject to the following terms and conditions: Copyright (c) 2002-2010 Atsuhiko Yamanaka, JCraft,Inc. All rights reserved. Redistribution and use in source and binary forms, with or without modification, are permitted provided that the following conditions are met: 1. Redistributions of source code must retain the above copyright notice, this list of conditions and the following disclaimer. 2. Redistributions in binary form must reproduce the above copyright notice, this list of conditions and the following disclaimer in the documentation and/or other materials provided with the distribution. 3. The names of the authors may not be used to endorse or promote products derived from this software without specific prior written permission. THIS SOFTWARE IS PROVIDED ``AS IS" AND ANY EXPRESSED OR IMPLIED WARRANTIES, INCLUDING, BUT NOT LIMITED TO, THE IMPLIED WARRANTIES OF MERCHANTABILITY AND FITNESS FOR A PARTICULAR PURPOSE ARE DISCLAIMED. IN NO EVENT SHALL JCRAFT, INC. OR ANY CONTRIBUTORS TO THIS SOFTWARE BE LIABLE FOR ANY DIRECT, INDIRECT, INCIDENTAL, SPECIAL, EXEMPLARY, OR CONSEQUENTIAL DAMAGES (INCLUDING, BUT NOT LIMITED TO, PROCUREMENT OF SUBSTITUTE GOODS OR SERVICES; LOSS OF USE, DATA, OR PROFITS; OR BUSINESS INTERRUPTION) HOWEVER CAUSED AND ON ANY THEORY OF LIABILITY, WHETHER IN CONTRACT, STRICT LIABILITY, OR TORT (INCLUDING NEGLIGENCE OR OTHERWISE) ARISING IN ANY WAY OUT OF THE USE OF THIS SOFTWARE, EVEN IF ADVISED OF THE POSSIBILITY OF SUCH DAMAGE.

# <span id="page-16-0"></span>**Introducing WSDL Contracts**

*WSDL documents define services using Web Service Description Language and a number of possible extensions.* The documents have a logical part and a concrete part. The abstract part of the contract defines the service in *terms of implementation neutral data types and messages. The concrete part of the document defines how an endpoint implementing a service will interact with the outside world.*

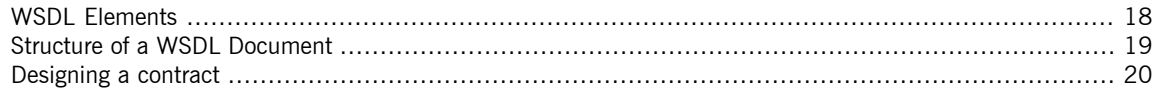

The recommended approach to design services is to define your services in WSDL and XML Schema before writing any code. When hand-editing WSDL documents you must make sure that the document is valid, as well as correct. To do this you must have some familiarity with WSDL. You can find the standard on the W3C web site, [www.w3.org](http://www.w3.org/TR/wsdl) $^{1}$ .

<sup>1</sup> <http://www.w3.org/TR/wsdl>

# **WSDL Elements**

<span id="page-17-2"></span><span id="page-17-0"></span>A WSDL document is made up of the following elements:

- definitions The root element of a WSDL document. The attributes of this element specify the name of the WSDL document, the document's target namespace, and the shorthand definitions for the namespaces referenced in the WSDL document.
- <span id="page-17-8"></span><span id="page-17-3"></span> $\bullet$  types — The XML Schema definitions for the data units that form the building blocks of the messages used by a service. For information about defining data types see *[Defining](#page-20-0) Logical Data Units* on [page](#page-20-0) 21.
- <span id="page-17-6"></span>• message — The description of the messages exchanged during invocation of a services operations. These elements define the arguments of the operations making up your service. For information on defining messages see *Defining Logical [Messages](#page-40-0) Used by a Service* on [page](#page-40-0) 41.
- <span id="page-17-4"></span>•  $portType - A collection of operation elements describing the logical$ interface of a service. For information about defining port types see *[Defining](#page-44-0) Your Logical [Interfaces](#page-44-0)* on [page](#page-44-0) 45.
- <span id="page-17-1"></span>• operation — The description of an action performed by a service. Operations are defined by the messages passed between two endpoints when the operation is invoked. For information on defining operations see [Operations](#page-45-1) on [page](#page-45-1) 46.
- <span id="page-17-7"></span>• binding — The concrete data format specification for an endpoint. A binding element defines how the abstract messages are mapped into the concrete data format used by an endpoint. This element is where specifics such as parameter order and return values are specified.
- <span id="page-17-5"></span>• service — A collection of related port elements. These elements are repositories for organizing endpoint definitions.
- $_{\text{port}}$  The endpoint defined by a binding and a physical address. These elements bring all of the abstract definitions together, combined with the definition of transport details, and they define the physical endpoint on which a service is exposed.

# **Structure of a WSDL Document**

<span id="page-18-0"></span>A WSDL document is, at its simplest, a collection of elements contained within a root definition element. These elements describe a service and how an endpoint implementing that service is accessed.

A WSDL document has two distinct parts:

- An [abstract](#page-18-1) part that defines the service in implementation neutral terms
- <span id="page-18-4"></span><span id="page-18-3"></span><span id="page-18-2"></span><span id="page-18-1"></span>• A [concrete](#page-18-2) part that defines how an endpoint implementing the service is exposed on a network

**The logical part** The logical part of a WSDL document contains the types, the message, and the portType elements. It describes the service's interface and the messages exchanged by the service. Within the types element, XML Schema is used to define the structure of the data that makes up the messages. A number of message elements are used to define the structure of the messages used by the service. The  $\text{portType}$  element contains one or more operation elements that define the messages sent by the operations exposed by the service.

**The concrete part** The concrete part of a WSDL document contains the binding and the service elements. It describes how an endpoint that implements the service connects to the outside world. The binding elements describe how the data units described by the message elements are mapped into a concrete, on-the-wire data format, such as SOAP. The service elements contain one or more port elements which define the endpoints implementing the service.

# **Designing a contract**

<span id="page-19-0"></span>To design a WSDL contract for your services you must perform the following steps:

- 1. Define the data types used by your services.
- 2. Define the messages used by your services.
- 3. Define the interfaces for your services.
- 4. Define the bindings between the messages used by each interface and the concrete representation of the data on the wire.
- 5. Define the transport details for each of the services.

# <span id="page-20-0"></span>**Defining Logical Data Units**

When describing a service in a WSDL contract complex data types are defined as logical units using XML Schema.

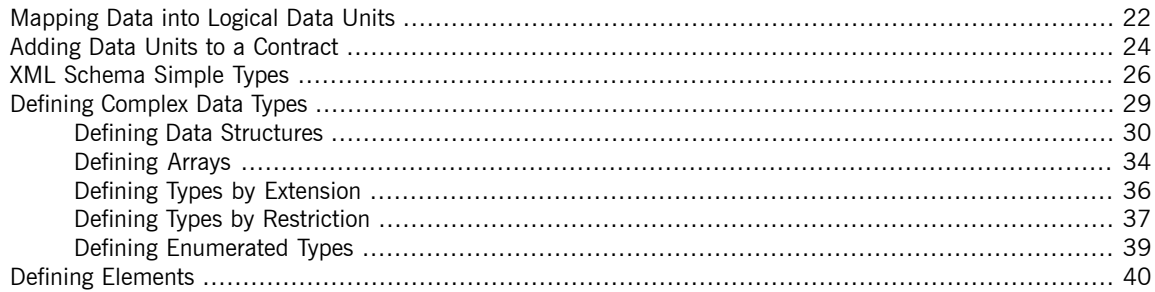

When defining a service, the first thing you must consider is how the data used as parameters for the exposed operations is going to be represented. Unlike applications that are written in a programming language that uses fixed data structures, services must define their data in logical units that can be consumed by any number of applications. This involves two steps:

- 1. Breaking the data into logical units that can be mapped into the data types used by the physical implementations of the service
- 2. Combining the logical units into messages that are passed between endpoints to carry out the operations

This chapter discusses the first step. *Defining Logical [Messages](#page-40-0) Used by a [Service](#page-40-0)* on [page](#page-40-0) 41 discusses the second step.

# <span id="page-21-0"></span>**Mapping Data into Logical Data Units**

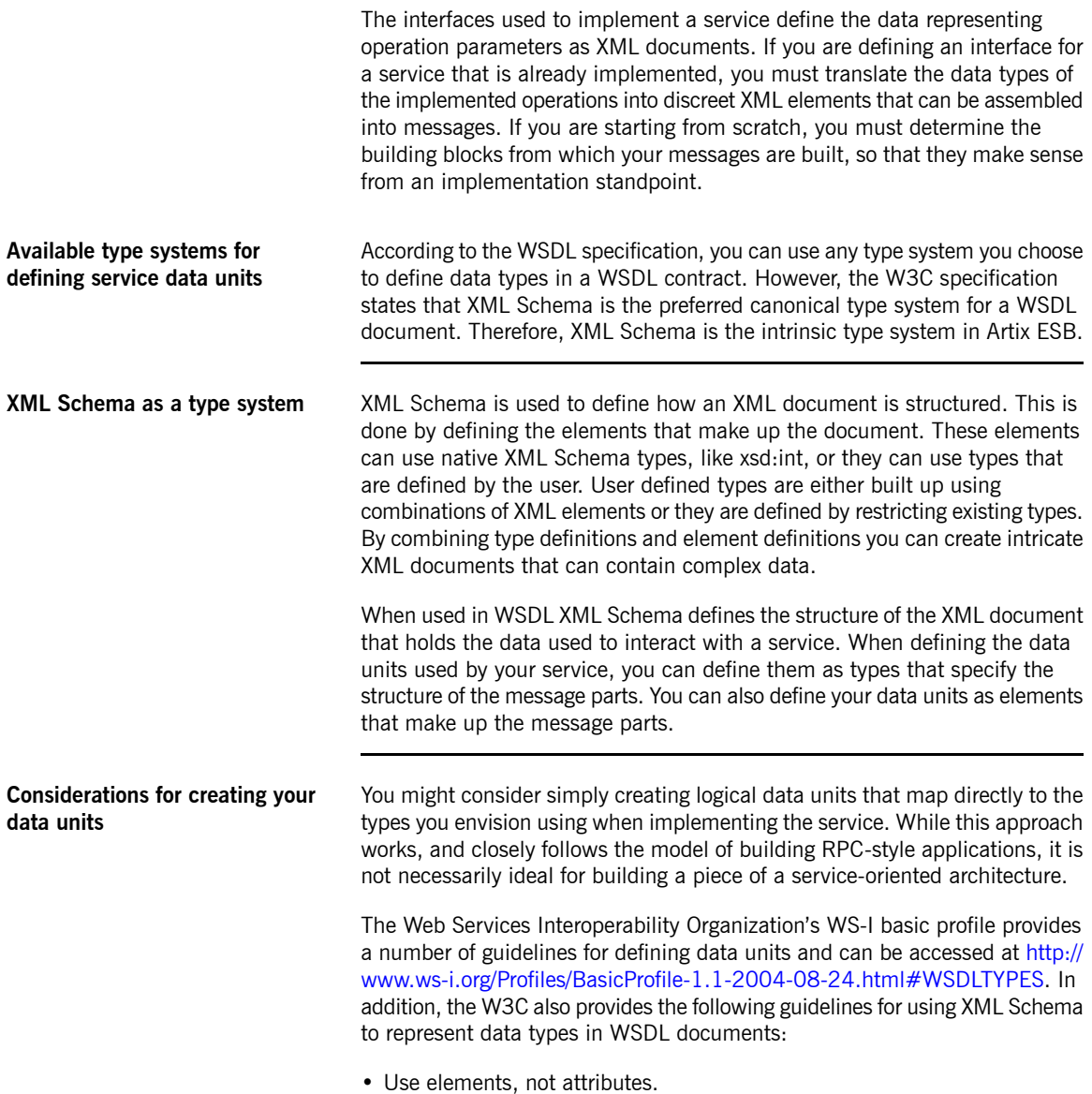

• Do not use protocol-specific types as base types.

# **Adding Data Units to a Contract**

<span id="page-23-0"></span>Depending on how you choose to create your WSDL contract, creating new data definitions requires varying amounts of knowledge. The Artix ESB GUI tools provide a number of aids for describing data types using XML Schema. Other XML editors offer different levels of assistance. Regardless of the editor you choose, it is a good idea to have some knowledge about what the resulting contract should look like.

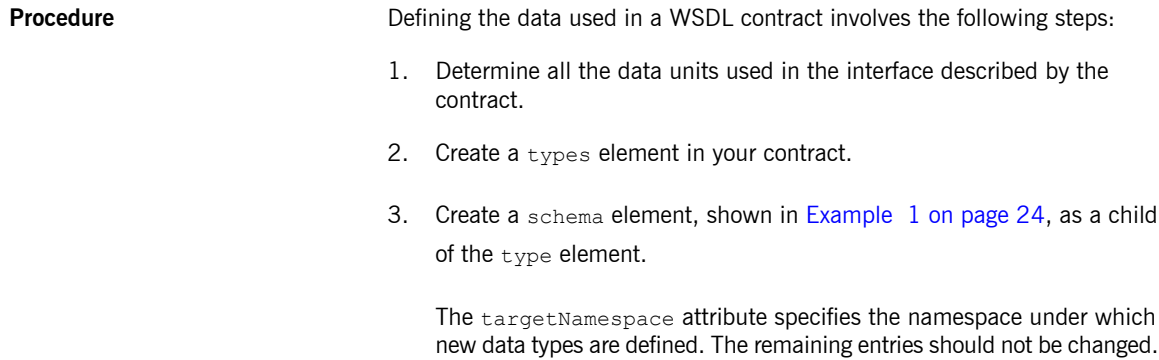

#### <span id="page-23-1"></span>*Example 1. Schema Entry for a WSDL Contract*

```
<schema targetNamespace="http://schemas.progress.com/bank.idl"
        xmlns="http://www.w3.org/2001/XMLSchema"
        xmlns:wsdl="http://schemas.xmlsoap.org/wsdl/">
```
- 4. For each complex type that is a collection of elements, define the data type using a complexType element. See [Defining](#page-29-0) Data [Structures](#page-29-0) on [page](#page-29-0) 30.
- 5. For each array, define the data type using a complexType element. See [Defining](#page-33-0) Arrays on [page](#page-33-0) 34.
- 6. For each complex type that is derived from a simple type, define the data type using a simpleType element. See [Defining](#page-36-0) Types by [Restriction](#page-36-0) on [page](#page-36-0) 37.
- 7. For each enumerated type, define the data type using a  $s$ impleType element. See Defining [Enumerated](#page-38-0) Types on [page](#page-38-0) 39.

8. For each element, define it using an element element. See [Defining](#page-39-0) [Elements](#page-39-0) on [page](#page-39-0) 40.

# **XML Schema Simple Types**

<span id="page-25-0"></span>If a message part is going to be of a simple type it is not necessary to create a type definition for it. However, the complex types used by the interfaces defined in the contract are defined using simple types.

### **Entering simple types** XML Schema simple types are mainly placed in the element elements used in the types section of your contract. They are also used in the base attribute of restriction elements and extension elements.

<span id="page-25-1"></span>Simple types are always entered using the xsd prefix. For example, to specify that an element is of type int, you would enter xsd: int in its  $type$  attribute as shown in [Example](#page-25-1) 2 on [page](#page-25-1) 26.

### *Example 2. Defining an Element with a Simple Type*

<element name="simpleInt" type="xsd:int" />

**Supported XSD simple types** Artix ESB supports the following XML Schema simple types:

- xsd:string
- xsd:normalizedString
- xsd:int
- xsd:unsignedInt
- xsd:long
- xsd:unsignedLong
- xsd:short
- xsd:unsignedShort
- xsd:float
- xsd:double
- xsd:boolean
- xsd:byte
- xsd:unsignedByte
- xsd:integer
- xsd:positiveInteger
- xsd:negativeInteger
- xsd:nonPositiveInteger
- xsd:nonNegativeInteger
- xsd:decimal
- xsd:dateTime
- xsd:time
- xsd:date
- xsd:QName
- xsd:base64Binary
- xsd:hexBinary
- xsd:ID
- xsd:token
- xsd:language
- xsd:Name
- xsd:NCName
- xsd:NMTOKEN
- xsd:anySimpleType
- xsd:anyURI
- xsd:gYear
- xsd:gMonth
- xsd:gDay
- xsd:gYearMonth
- xsd:gMonthDay

# **Defining Complex Data Types**

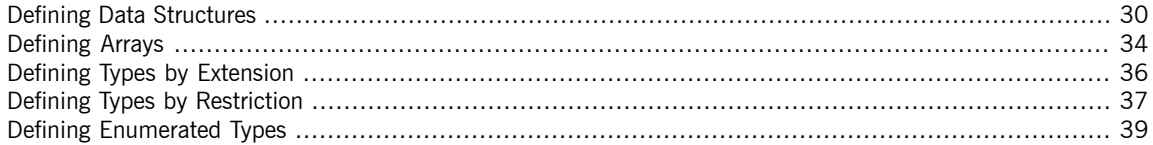

<span id="page-28-0"></span>XML Schema provides a flexible and powerful mechanism for building complex data structures from its simple data types. You can create data structures by creating a sequence of elements and attributes. You can also extend your defined types to create even more complex types.

In addition to building complex data structures, you can also describe specialized types such as enumerated types, data types that have a specific range of values, or data types that need to follow certain patterns by either extending or restricting the primitive types.

## **Defining Data Structures**

<span id="page-29-4"></span><span id="page-29-0"></span>In XML Schema, data units that are a collection of data fields are defined using complexType elements. Specifying a complex type requires three pieces of information:

- 1. The name of the defined type is specified in the name attribute of the complexType element.
- 2. The first child element of the  $\text{complexType}$  describes the behavior of the structure's fields when it is put on the wire. See [Complex](#page-29-3) type [varieties](#page-29-3) on [page](#page-29-3) 30.
- 3. Each of the fields of the defined structure are defined in  $e1$  ement, elements that are grandchildren of the complexType element. See [Defining](#page-30-2) the parts of a [structure](#page-30-2) on [page](#page-30-2) 31.

<span id="page-29-1"></span>For example, the structure shown in [Example](#page-29-1) 3 on [page](#page-29-1) 30 is be defined in XML Schema as a complex type with two elements.

*Example 3. Simple Structure*

```
struct personalInfo
{
 string name;
 int age;
};
```
<span id="page-29-2"></span>[Example](#page-29-2) 4 on [page](#page-29-2) 30 shows one possible XML Schema mapping for the structure shown in [Example](#page-29-1) 3 on [page](#page-29-1) 30.

#### *Example 4. A Complex Type*

```
<complexType name="personalInfo">
 <sequence>
   <element name="name" type="xsd:string" />
   <element name="age" type="xsd:int" />
 </sequence>
</complexType>
```
**Complex type varieties** XML Schema has three ways of describing how the fields of a complex type are organized when represented as an XML document and passed on the wire. The first child element of the complexType element determines which variety of complex type is being used. [Table](#page-30-0) 1 on [page](#page-30-0) 31 shows the elements used to define complex type behavior.

<span id="page-30-6"></span><span id="page-30-4"></span><span id="page-30-3"></span>

| <b>Element</b> | <b>Complex Type Behavior</b>                                                                                                    |
|----------------|----------------------------------------------------------------------------------------------------|
| sequence       | All the complex type's fields must be present and they must<br>be in the exact order they are specified in the type definition. |
| a11            | All of the complex type's fields must be present but they can<br>be in any order.                                               |
| choice         | Only one of the elements in the structure can be placed in the<br>message.                                                      |

<span id="page-30-0"></span>*Table 1. Complex Type Descriptor Elements*

If a sequence element, an all element, or a choice is not specified, then a sequence is assumed. For example, the structure defined in [Example](#page-29-2) 4 on [page](#page-29-2) 30 generates a message containing two elements: name and age.

<span id="page-30-1"></span>If the structure is defined using a choice element, as shown in [Example](#page-30-1) 5 on [page](#page-30-1) 31, it generates a message with either a name element or an age element.

*Example 5. Simple Complex Choice Type*

```
<complexType name="personalInfo">
 <choice>
   <element name="name" type="xsd:string"/>
   <element name="age" type="xsd:int"/>
 </choice>
</complexType>
```
**Defining the parts of a structure** You define the data fields that make up a structure using element elements. Every complexType element should contain at least one element element. Each element element in the complexType element represents a field in the defined data structure.

> <span id="page-30-7"></span>To fully describe a field in a data structure, element elements have two required attributes:

• The name attribute specifies the name of the data field and it must be unique within the defined complex type.

<span id="page-31-4"></span>• The  $t_{\text{type}}$  attribute specifies the type of the data stored in the field. The type can be either one of the XML Schema simple types, or any named complex type that is defined in the contract.

<span id="page-31-3"></span>In addition to name and type, element elements have two other commonly used optional attributes: minOcurrs and maxOccurs. These attributes place bounds on the number of times the field occurs in the structure. By default, each field occurs only once in a complex type. Using these attributes, you can change how many times a field must or can appear in a structure. For example, you can define a field, previousJobs, that must occur at least three times, and no more than seven times, as shown in [Example](#page-31-0) 6 on [page](#page-31-0) 32.

#### <span id="page-31-0"></span>*Example 6. Simple Complex Type with Occurrence Constraints*

```
<complexType name="personalInfo>
 \langleall>
   <element name="name" type="xsd:string"/>
   <element name="age" type="xsd:int"/>
   <element name="previousJobs" type="xsd:string:
             minOccurs="3" maxOccurs="7"/>
 </all>
</complexType>
```
<span id="page-31-1"></span>You can also use the minOccurs to make the age field optional by setting the minOccurs to zero as shown in [Example](#page-31-1) 7 on [page](#page-31-1) 32. In this case age can be omitted and the data will still be valid.

### *Example 7. Simple Complex Type with minOccurs Set to Zero*

```
<complexType name="personalInfo>
 <choice>
   <element name="name" type="xsd:string"/>
   <element name="age" type="xsd:int" minOccurs="0"/>
 </choice>
</complexType>
```
**Defining attributes** In XML documents attributes are contained in the element's tag. For example, in the complexType element name is an attribute. They are specified using the attribute element. It comes after the all, sequence, or choice element and are a direct child of the complexType element. [Example](#page-32-0) 8 on [page](#page-32-0) 33 shows a complex type with an attribute.

#### <span id="page-32-0"></span>*Example 8. Complex Type with an Attribute*

```
<complexType name="personalInfo>
 \langle \text{all}\rangle<element name="name" type="xsd:string"/>
    <element name="previousJobs" type="xsd:string"
             minOccurs="3" maxOccurs="7"/>
 \langleall\rangle<attribute name="age" type="xsd:int" use="optional" />
</complexType>
```
<span id="page-32-1"></span>The attribute element has three attributes:

- <span id="page-32-2"></span>• name — A required attribute that specifies the string identifying the attribute.
- <span id="page-32-3"></span> $*$  type  $-$  Specifies the type of the data stored in the field. The type can be one of the XML Schema simple types.
- use Specifies if the attribute is required or optional. Valid values are required or optional.

If you specify that the attribute is optional you can add the optional attribute default. The default attribute allows you to specify a default value for the attribute.

# **Defining Arrays**

<span id="page-33-0"></span>Artix ESB supports two methods for defining arrays in a contract. The first is define a complex type with a single element whose maxOccurs attribute has a value greater than one. The second is to use SOAP arrays. SOAP arrays provide added functionality such as the ability to easily define multi-dimensional arrays and to transmit sparsely populated arrays.

**Complex type arrays** Complex type arrays are a special case of a sequence complex type. You simply define a complex type with a single element and specify a value for the maxOccurs attribute. For example, to define an array of twenty floating point numbers you use a complex type similar to the one shown in [Example](#page-33-1) 9 on [page](#page-33-1) 34.

### <span id="page-33-1"></span>*Example 9. Complex Type Array*

```
<complexType name="personalInfo>
 <element name="averages" type="xsd:float" maxOccurs="20"/>
</complexType>
```
<span id="page-33-2"></span>You can also specify a value for the minOccurs attribute.

**SOAP arrays** SOAP arrays are defined by deriving from the SOAP-ENC:Array base type using the wsdl: arrayType element. The syntax for this is shown in [Example](#page-33-2) 10 on [page](#page-33-2) 34.

#### *Example 10. Syntax for a SOAP Array derived using wsdl:arrayType*

```
<complexType name="TypeName">
 <complexContent>
   <restriction base="SOAP-ENC:Array">
     <attribute ref="SOAP-ENC:arrayType"
                 wsdl:arrayType="ElementType<ArrayBounds>"/>
   </restriction>
 </complexContent>
</complexType>
```
Using this syntax, *TypeName* specifies the name of the newly-defined array type. *ElementType* specifies the type of the elements in the array. *ArrayBounds* specifies the number of dimensions in the array. To specify a single dimension array use []; to specify a two-dimensional array use either  $[1]$  or  $[,$   $].$ 

For example, the SOAP Array, SOAPStrings, shown in [Example](#page-34-0) 11 on [page](#page-34-0) 35, defines a one-dimensional array of strings. The wsdl:arrayType attribute specifies the type of the array elements, xsd:string, and the number of dimensions, with [] implying one dimension.

<span id="page-34-0"></span>*Example 11. Definition of a SOAP Array*

```
<complexType name="SOAPStrings">
 <complexContent>
   <restriction base="SOAP-ENC:Array">
     <attribute ref="SOAP-ENC:arrayType"
                wsdl:arrayType="xsd:string[]"/>
   </restriction>
 </complexContent>
</complexType>
```
<span id="page-34-1"></span>You can also describe a SOAP Array using a simple element as described in the SOAP 1.1 specification. The syntax for this is shown in [Example](#page-34-1) 12 on [page](#page-34-1) 35.

*Example 12. Syntax for a SOAP Array derived using an Element*

```
<complexType name="TypeName">
 <complexContent>
   <restriction base="SOAP-ENC:Array">
     <sequence>
       <element name="ElementName" type="ElementType"
               maxOccurs="unbounded"/>
     </sequence>
   </restriction>
 </complexContent>
</complexType>
```
When using this syntax, the element's maxOccurs attribute must always be set to unbounded.

## **Defining Types by Extension**

<span id="page-35-0"></span>Like most major coding languages, XML Schema allows you to create data types that inherit some of their elements from other data types. This is called defining a type by extension. For example, you could create a new type called alienInfo, that extends the personalInfo structure defined in [Example](#page-29-2) 4 on [page](#page-29-2) 30 by adding a new element called planet.

Types defined by extension have four parts:

- 1. The name of the type is defined by the name attribute of the  $\text{complexType}$ element.
- 2. The complexContent element specifies that the new type will have more than one element.

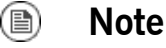

If you are only adding new attributes to the complex type, you can use a simpleContent element.

- 3. The type from which the new type is derived, called the *base* type, is specified in the base attribute of the extension element.
- <span id="page-35-1"></span>4. The new type's elements and attributes are defined in the extension element, the same as they are for a regular complex type.

For example, alienInfo is defined as shown in [Example](#page-35-1) 13 on [page](#page-35-1) 36.

### *Example 13. Type Defined by Extension*

```
<complexType name="alienInfo">
 <complexContent>
   <extension base="personalInfo">
     <sequence>
       <element name="planet" type="xsd:string"/>
     </sequence>
   </extension>
 </complexContent>
</complexType>
```
# <span id="page-36-0"></span>**Defining Types by Restriction**

<span id="page-36-2"></span>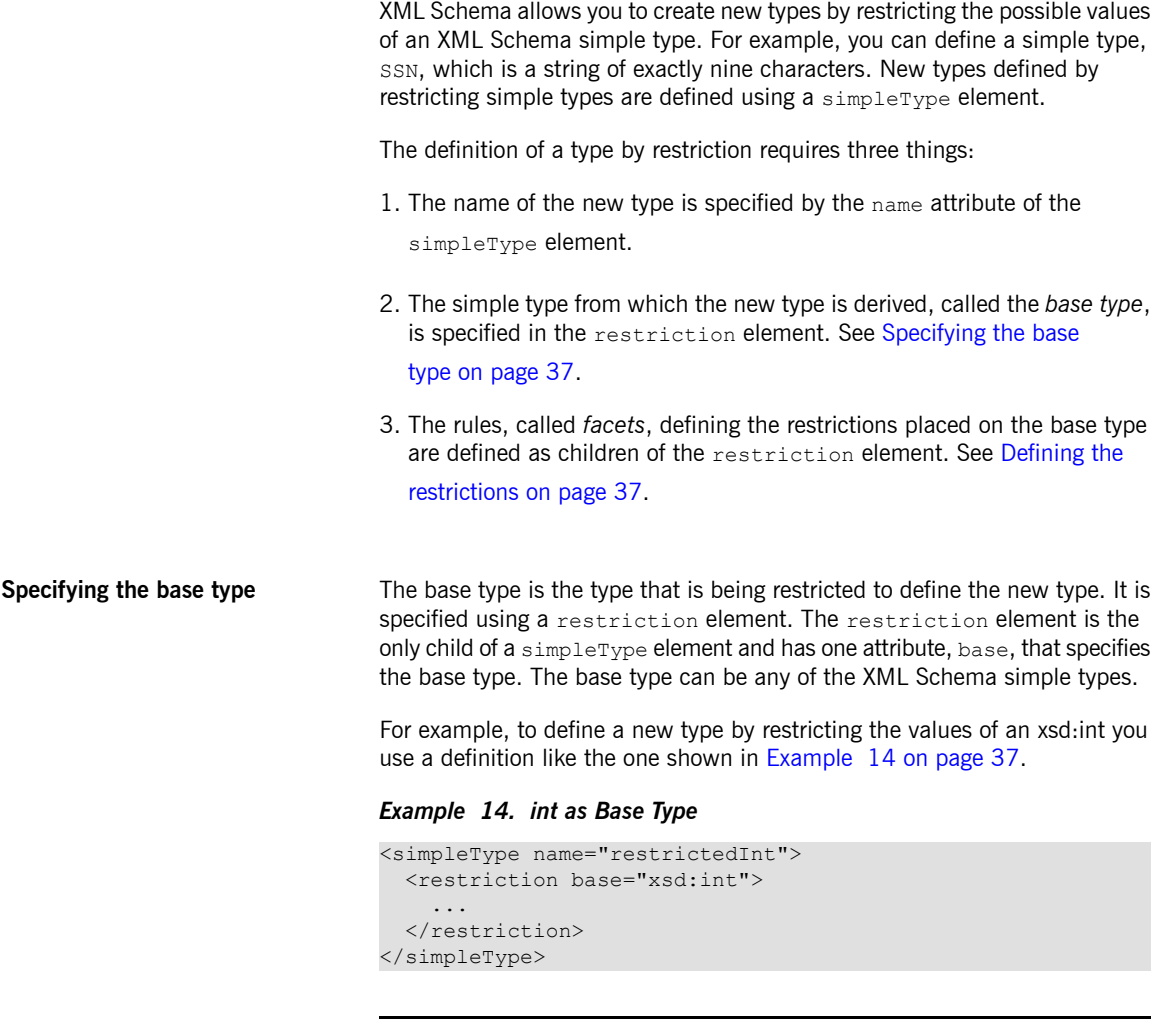

<span id="page-36-3"></span><span id="page-36-1"></span>**Defining the restrictions** The rules defining the restrictions placed on the base type are called *facets*. Facets are elements with one attribute, value, that defines how the facet is enforced. The available facets and their valid value settings depend on the base type. For example, xsd:string supports six facets, including:

- length
- minLength
- maxLength
- pattern
- whitespace
- enumeration

Each facet element is a child of the restriction element.

**[Example](#page-37-0)** Example 15 on [page](#page-37-0) 38 shows an example of a simple type, SSN, which represents a social security number. The resulting type is a string of the form xxx-xx-xxxx. <SSN>032-43-9876<SSN> is a valid value for an element of this type, but <SSN>032439876</SSN> is not.

### <span id="page-37-0"></span>*Example 15. SSN Simple Type Description*

```
<simpleType name="SSN">
 <restriction base="xsd:string">
    \theta <pattern value="\d{3}-\d{2}-\d{4}"/>
  \verb|<|</math>restriction</simpleType>
```
# **Defining Enumerated Types**

<span id="page-38-0"></span>Enumerated types in XML Schema are a special case of definition by restriction. They are described by using the enumeration facet which is supported by all XML Schema primitive types. As with enumerated types in most modern programming languages, a variable of this type can only have one of the specified values.

**Defining an enumeration in XML Schema**

<span id="page-38-1"></span>The syntax for defining an enumeration is shown in [Example](#page-38-1) 16 on [page](#page-38-1) 39.

#### *Example 16. Syntax for an Enumeration*

```
<simpleType name="EnumName">
 <restriction base="EnumType">
   <enumeration value="Case1Value"/>
   <enumeration value="Case2Value"/>
   ...
   <enumeration value="CaseNValue"/>
 </restriction>
</simpleType>
```
*EnumName* specifies the name of the enumeration type. *EnumType* specifies the type of the case values. *CaseNValue*, where *N* is any number one or greater, specifies the value for each specific case of the enumeration. An enumerated type can have any number of case values, but because it is derived from a simple type, only one of the case values is valid at a time.

**Example** For example, an XML document with an element defined by the enumeration widgetSize, shown in [Example](#page-38-2) 17 on [page](#page-38-2) 39, would be valid if it contained <widgetSize>big</widgetSize>, but it would not be valid if it contained <widgetSize>big,mungo</widgetSize>.

<span id="page-38-2"></span>*Example 17. widgetSize Enumeration*

```
<simpleType name="widgetSize">
 <restriction base="xsd:string">
   <enumeration value="big"/>
   <enumeration value="large"/>
   <enumeration value="mungo"/>
 </restriction>
</simpleType>
```
# **Defining Elements**

<span id="page-39-0"></span>Elements in XML Schema represent an instance of an element in an XML document generated from the schema. The most basic element consists of a single element element. Like the element element used to define the members of a complex type, they have three attributes:

- name A required attribute that specifies the name of the element as it appears in an XML document.
- $\bullet$  type Specifies the type of the element. The type can be any XML Schema primitive type or any named complex type defined in the contract. This attribute can be omitted if the type has an in-line definition.
- nillable Specifies whether an element can be omitted from a document entirely. If  $n$ illable is set to  $true$ , the element can be omitted from any document generated using the schema.

An element can also have an *in-line* type definition. In-line types are specified using either a complexType element or a simpleType element. Once you specify if the type of data is complex or simple, you can define any type of data needed using the tools available for each type of data. In-line type definitions are discouraged because they are not reusable.

# <span id="page-40-0"></span>**Defining Logical Messages Used by a Service**

A service is defined by the messages exchanged when its operations are invoked. In a WSDL contract these messages are defined using message element. The messages are made up of one or more parts that are defined *using part elements.*

> <span id="page-40-1"></span>A service's operations are defined by specifying the logical messages that are exchanged when an operation is invoked. These logical messages define the data that is passed over a network as an XML document. They contain all of the parameters that are a part of a method invocation.

> Logical messages are defined using the message element in your contracts. Each logical message consists of one or more parts, defined in part elements.

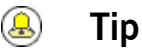

While your messages can list each parameter as a separate part, the recommended practice is to use only a single part that encapsulates the data needed for the operation.

**Messages and parameter lists** Each operation exposed by a service can have only one input message and one output message. The input message defines all of the information the service receives when the operation is invoked. The output message defines all of the data that the service returns when the operation is completed. Fault messages define the data that the service returns when an error occurs.

<span id="page-40-2"></span>In addition, each operation can have any number of fault messages. The fault messages define the data that is returned when the service encounters an error. These messages usually have only one part that provides enough information for the consumer to understand the error.

**Message design for integrating with legacy systems** If you are defining an existing application as a service, you must ensure that each parameter used by the method implementing the operation is represented in a message. You must also ensure that the return value is included in the operation's output message.

> One approach to defining your messages is RPC style. When using RPC style, you define the messages using one part for each parameter in the method's

<span id="page-41-0"></span>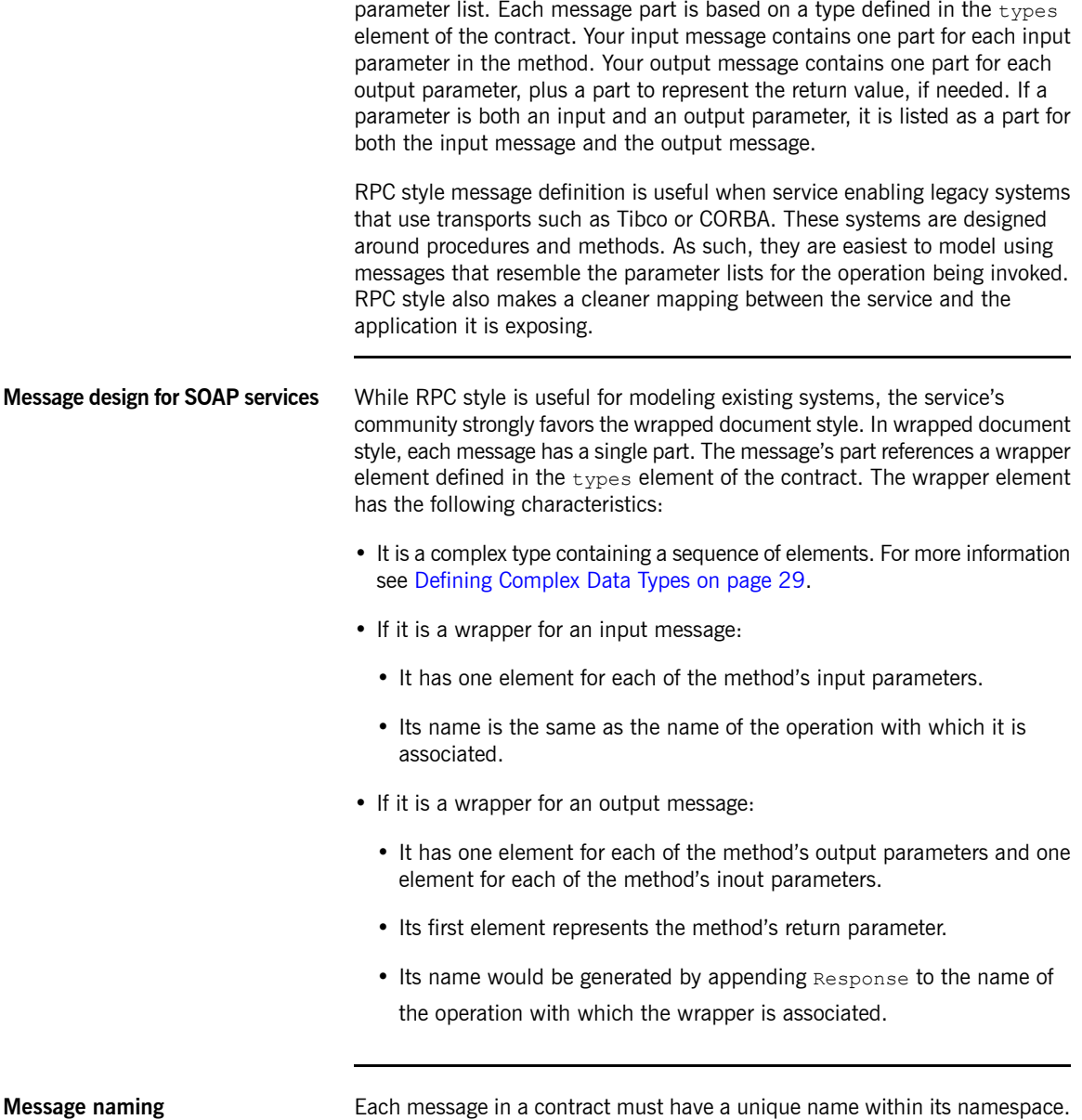

It is recommended that you use the following naming conventions:

- Messages should only be used by a single operation.
- Input message names are formed by appending Request to the name of the operation.
- Output message names are formed by appending Response to the name of the operation.
- <span id="page-42-2"></span>• Fault message names should represent the reason for the fault.

**Message parts** Message parts are the formal data units of the logical message. Each part is defined using a part element, and is identified by a name attribute and either a type attribute or an element attribute that specifies its data type. The data type attributes are listed in [Table](#page-42-0) 2 on [page](#page-42-0) 43.

<span id="page-42-3"></span><span id="page-42-0"></span>*Table 2. Part Data Type Attributes*

<span id="page-42-4"></span>

| <b>Attribute</b>    | <b>Description</b>                                                      |
|---------------------|-------------------------------------------------------------------------|
| element="elem_name" | The data type of the part is defined by an element<br>called elem name. |
| type="type name"    | The data type of the part is defined by a type<br>called type name.     |

<span id="page-42-1"></span>Messages are allowed to reuse part names. For instance, if a method has a parameter, *foo*, that is passed by reference or is an in/out, it can be a part in both the request message and the response message, as shown in [Example](#page-42-1) 18 on [page](#page-42-1) 43.

#### *Example 18. Reused Part*

```
<message name="fooRequest">
 <part name="foo" type="xsd:int"/>
<message>
<message name="fooReply">
 <part name="foo" type="xsd:int"/>
<message>
```
**Example** For example, imagine you had a server that stored personal information and provided a method that returned an employee's data based on the employee's ID number. The method signature for looking up the data is similar to [Example](#page-43-0) 19 on [page](#page-43-0) 44.

#### <span id="page-43-0"></span>*Example 19. personalInfo lookup Method*

```
personalInfo lookup(long empId)
```
<span id="page-43-1"></span>This method signature can be mapped to the RPC style WSDL fragment shown in [Example](#page-43-1) 20 on [page](#page-43-1) 44.

#### *Example 20. RPC WSDL Message Definitions*

```
<message name="personalLookupRequest">
 <part name="empId" type="xsd:int"/>
<message/>
<message name="personalLookupResponse>
 <part name="return" element="xsd1:personalInfo"/>
<message/>
```
<span id="page-43-2"></span>It can also be mapped to the wrapped document style WSDL fragment shown in [Example](#page-43-2) 21 on [page](#page-43-2) 44.

*Example 21. Wrapped Document WSDL Message Definitions*

```
<types>
 <schema ...>
  ...
 <element name="personalLookup">
   <complexType>
     <sequence>
       <element name="empID" type="xsd:int" />
     </sequence>
   </complexType>
 </element>
 <element name="personalLookupResponse">
   <complexType>
     <sequence>
       <element name="return" type="personalInfo" />
     </sequence>
   </complexType>
 </element>
 </schema>
</types>
<message name="personalLookupRequest">
 <part name="empId" element="xsd1:personalLookup"/>
<message/>
<message name="personalLookupResponse>
 <part name="return" element="xsd1:personalLookupResponse"/>
<message/>
```
# <span id="page-44-0"></span>**Defining Your Logical Interfaces**

*Logical service interfaces are defined using the portType element.*

<span id="page-44-2"></span><span id="page-44-1"></span>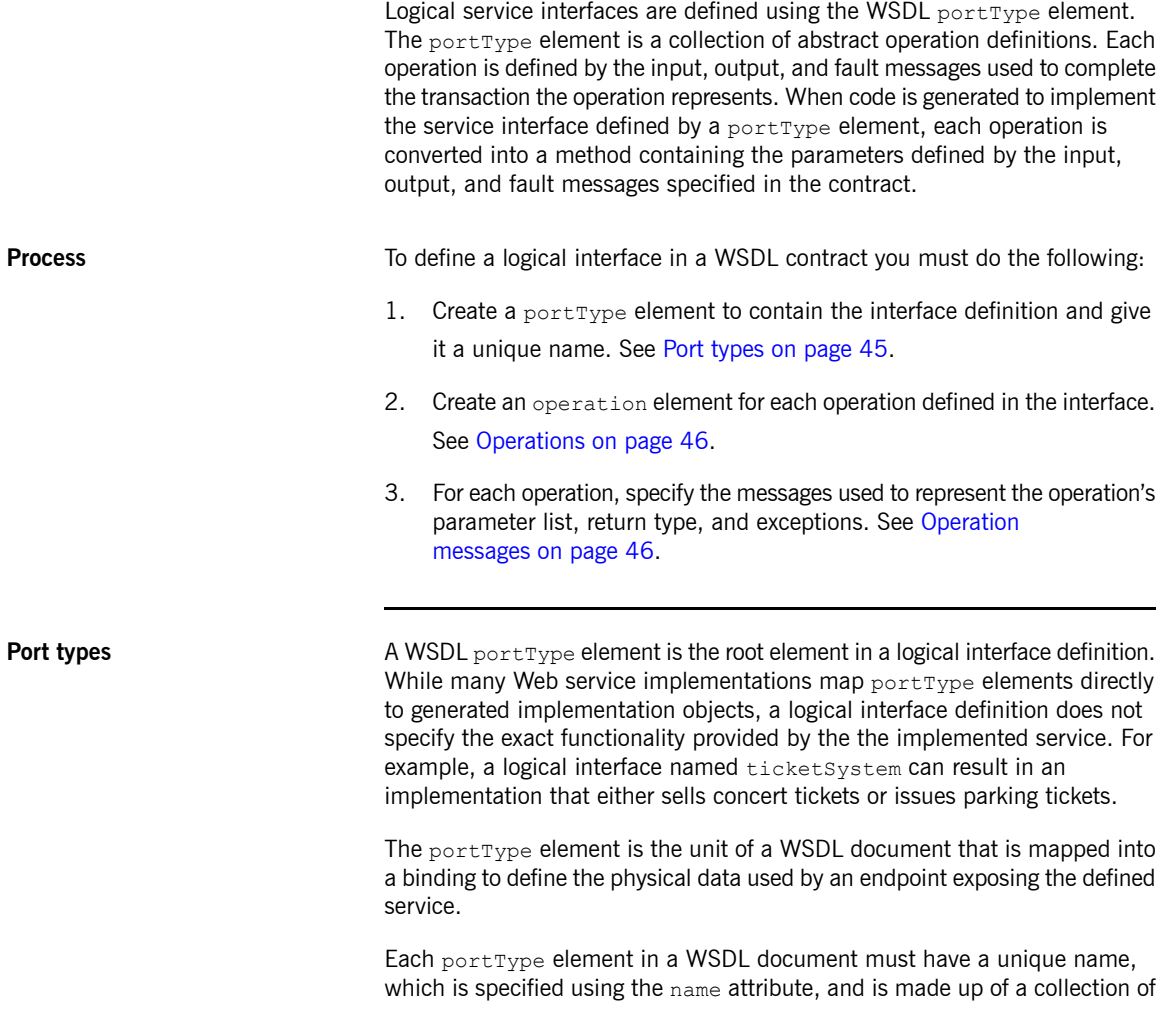

<span id="page-45-1"></span>operations, which are described in operation elements. A WSDL document can describe any number of port types.

**Operations Logical operations, defined using WSDL** operation elements, define the interaction between two endpoints. For example, a request for a checking account balance and an order for a gross of widgets can both be defined as operations.

> <span id="page-45-2"></span>Each operation defined within a  $\text{portType}$  element must have a unique name, specified using the name attribute. The name attribute is required to define an operation.

**Operation messages** Logical operations are made up of a set of elements representing the logical messages communicated between the endpoints to execute the operation. The elements that can describe an operation are listed in [Table](#page-45-0) 3 on [page](#page-45-0) 46.

<span id="page-45-0"></span>*Table 3. Operation Message Elements*

|        | Element   Description                                                                                                    |
|--------|----------------------------------------------------------------------------------------------------|
| input  | Specifies the message the client endpoint sends to the service<br>provider when a request is made. The parts of this message<br>correspond to the input parameters of the operation.                                                                                                    |
| output | Specifies the message that the service provider sends to the client<br>endpoint in response to a request. The parts of this message<br>correspond to any operation parameters that can be changed by<br>the service provider, such as values passed by reference. This<br>includes the return value of the operation. |
| fault  | Specifies a message used to communicate an error condition<br>between the endpoints.                                                                                                    |

An operation is required to have at least one input or one output element. An operation can have both input and output elements, but it can only have one of each. Operations are not required to have any fault elements, but can, if required, have any number of fault elements.

The elements have the two attributes listed in [Table](#page-46-0) 4 on [page](#page-46-0) 47.

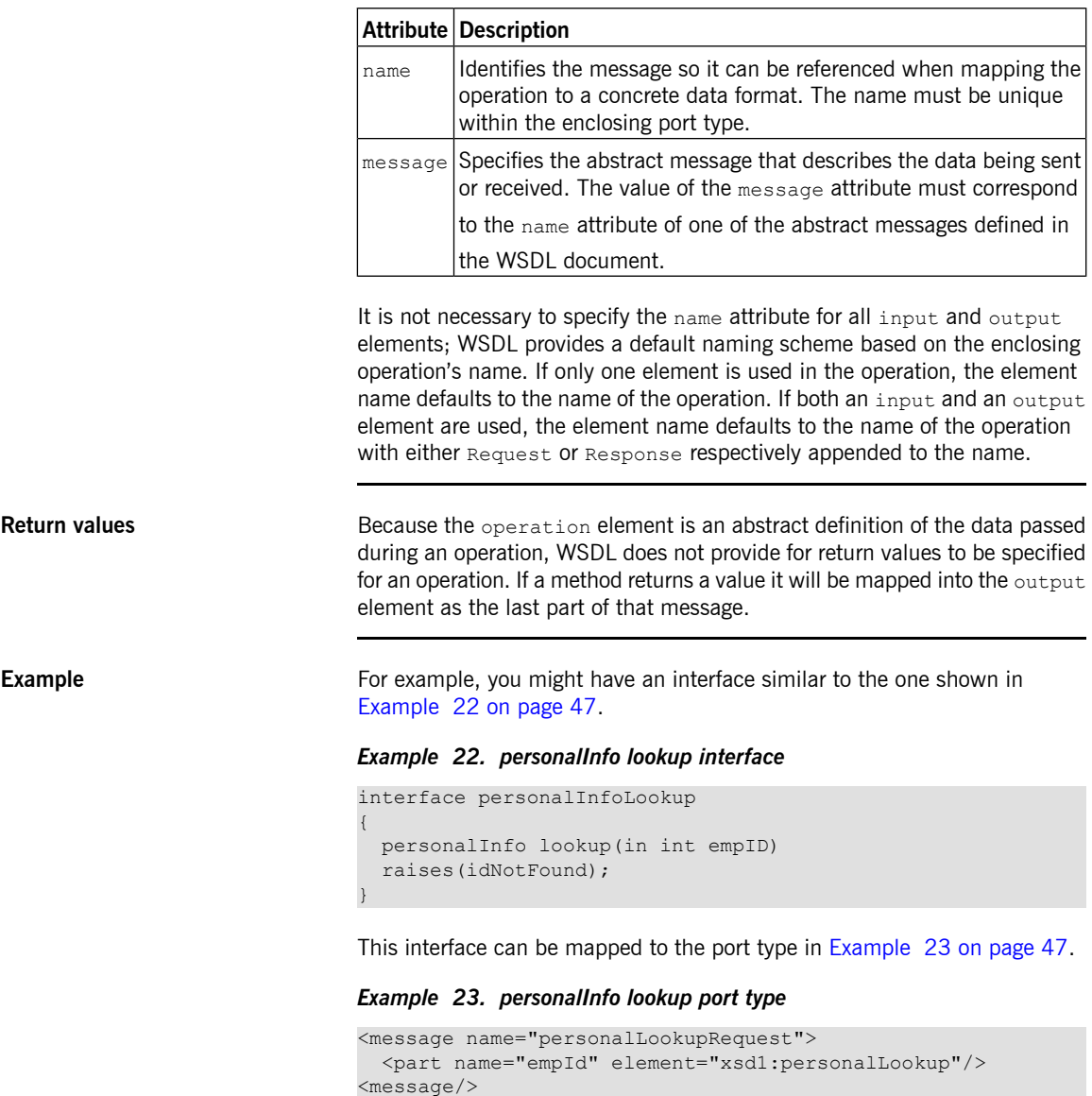

<span id="page-46-2"></span><span id="page-46-1"></span><message name="personalLookupResponse">

<part name="return" element="xsd1:personalLookupResponse"/>

<span id="page-46-0"></span>*Table 4. Attributes of the Input and Output Elements*

47

```
<message/>
<message name="idNotFoundException">
 <part name="exception" element="xsd1:idNotFound"/>
<message/>
<portType name="personalInfoLookup">
 <operation name="lookup">
   <input name="empID" message="personalLookupRequest"/>
   <output name="return" message="personalLookupResponse"/>
   <fault name="exception" message="idNotFoundException"/>
 </operation>
</portType>
```
# <span id="page-48-0"></span>**Inde x**

# **A**

all element, [31](#page-30-3) attribute element, [32](#page-31-2) name attribute, [33](#page-32-1) type attribute, [33](#page-32-2) use attribute, [33](#page-32-3)

### **B**

binding element, [18](#page-17-1)

# **C**

choice element, [31](#page-30-4) complex types all type, [31](#page-30-3) choice type, [31](#page-30-4) elements, [31](#page-30-5) occurrence constraints, [32](#page-31-3) sequence type, [31](#page-30-6) complexType element, [30](#page-29-4) concrete part, [19](#page-18-3)

# **D**

definitions element, [18](#page-17-2)

# **E**

element element, [31](#page-30-5) maxOccurs attribute, [32](#page-31-3) minOccurrs attribute, [32](#page-31-3) name attribute, [31](#page-30-7) type attribute, [32](#page-31-4)

### **L**

logical part, [19](#page-18-4)

### **M**

message element, [18,](#page-17-3) [41](#page-40-1)

# **O**

operation element, [18](#page-17-4)

# **P**

par t element, [41,](#page-40-1) [43](#page-42-2) element attribute, [43](#page-42-3) name attribute, [43](#page-42-2) type attribute, [43](#page-42-4) por t element, [18](#page-17-5) portType element, [18](#page-17-6), [45](#page-44-2)

## **R**

RPC style design , [41](#page-40-2)

# **S**

sequence element, [31](#page-30-6) service element, [18](#page-17-7)

## **T**

types element, [18](#page-17-8)

## **W**

wrapped document style, [42](#page-41-0) WSDL design RPC style, [41](#page-40-2) wrapped document style, [42](#page-41-0)